## **Gestion des services et des quotas**

Chaaque utilisateur dispose de services : mail, agenda, calendrier, contacts et Cloud

Ces services sont optionnels et certains peuvent consommer de l'espace disque prévieux. Vous pouvez donc ajuster les services attribués à chaue utilisateur en cochant ou décochant le service associé.

En cliquant sur les cases ou l'icone associé vous gérer ces services et le volume de données.

## **Attention, la désactivation du mail supprime la totalité des mails stockés.**

**La réduction d'un espace utilisé ne réduit pas les données : aucune suppression.** Si un utilisateur possède un cloud de 10 Go, et que vous le réduisez à 5 Go, il continuer d'utiliser les 10 Go, mais ne pourra plus rien y déposer.

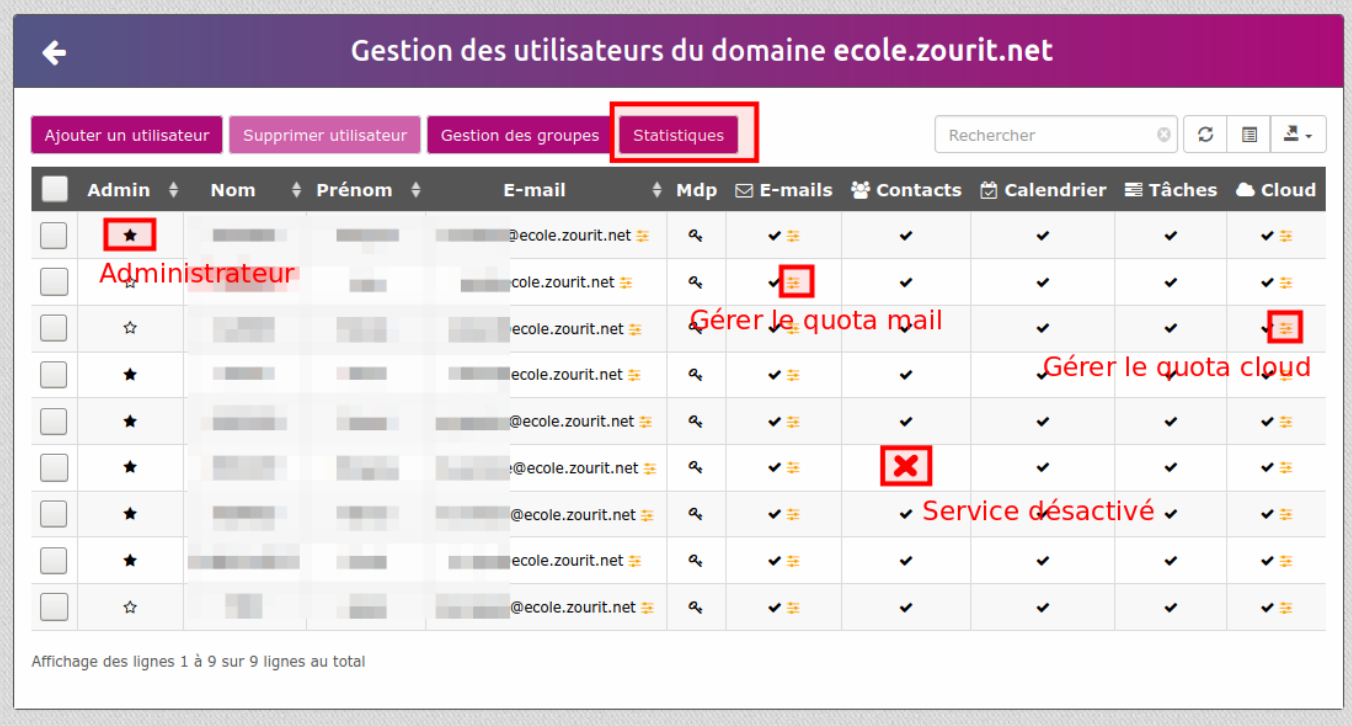

## **Statistiques**

L'space statistiques vous indique l'espace alloué aux utilisateurs et non l'espace réel consommé qui peut être bien inférieur.

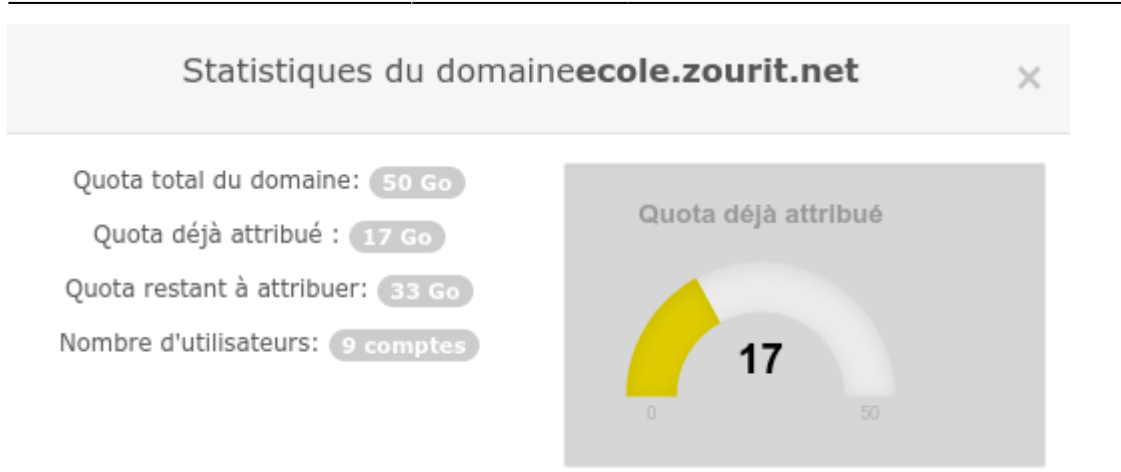

From: <https://doc.zourit.net/> - **Doc, doc Zourit ?**

Permanent link: **<https://doc.zourit.net/doku.php?id=admin:servicesquotas&rev=1585333787>**

Last update: **2020/04/01 21:46**

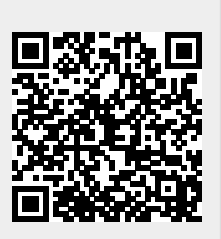